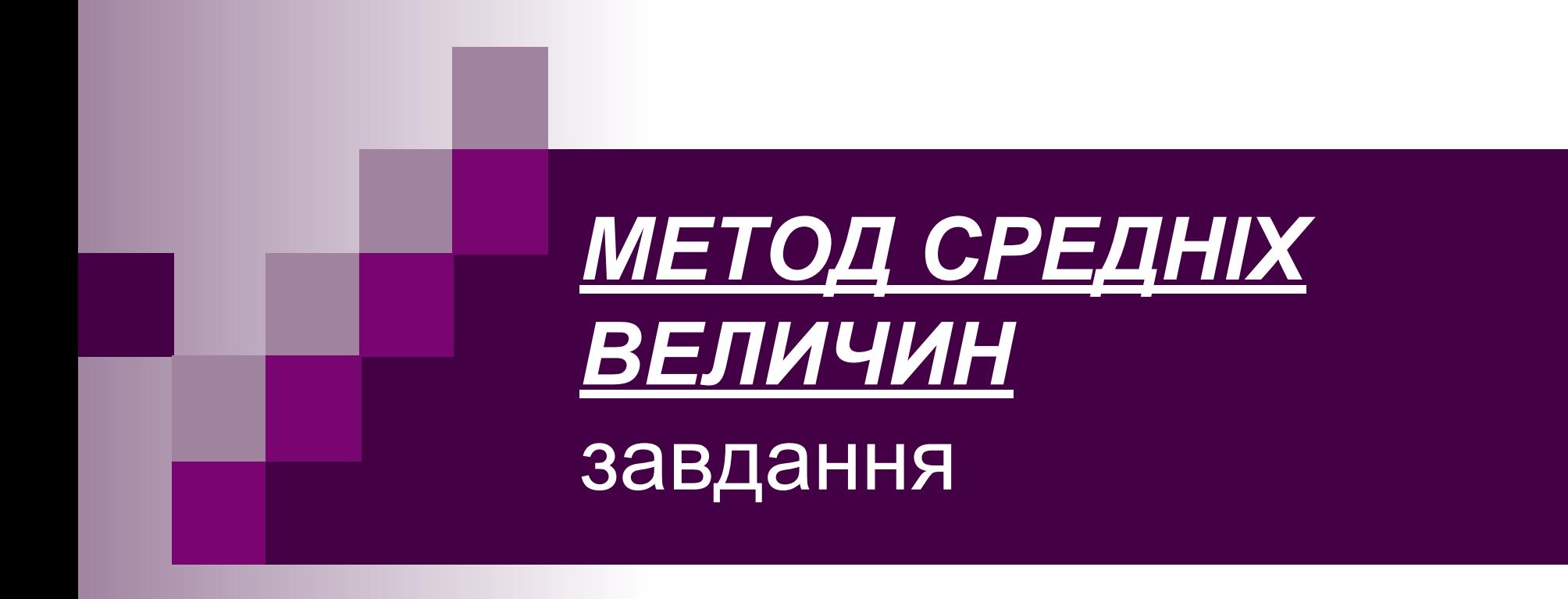

#### **ПРИКЛАД ОФОРМЛЕННЯ КОНТРОЛЬНОЇ РОБОТИ**

**КОНТРОЛЬНА РОБОТА № 1 НА ТЕМУ: «МЕТОД СРЕДНІХ ВЕЛИЧИН» СТУДЕНТА І КУРСА, ГРУПИ\_\_**

**Прізвище та ім'я** 

■ Варіант № и умови задачі повністю ■ Рішення, графіки и висновки (варіант обирайте за номером по журналу)

# **BapiaHTM**

■ Отримані наступні дані в бар'єрному бігу на 110 м у чоловіків (час в секундах):

14,9 17,6 19,4 16,0 18,4 14,9 18,7 18,4 19,4 17,6 19,2 19,4

19,2 17,5 18,4 14,9 19,4 18,4 17,9 20,0 18,7 19,4 18,4 18,4

■ Ранжувати вихідні дані, знайти середньостатистичні параметри вибірки, побудувати графіки, проаналізувати отримані дані.

- У 11 хокеїстів виміряна силовий тиск на лід:: 11,5 12,5 12,0 12,7 11,9 12,0 11,9 12,7 12,0 12,7 12,5
- Ранжувати вихідні дані, знайти середньостатистичні параметри вибірки, побудувати графіки, проаналізувати вихідні дані; за допомогою знайдених параметрів.

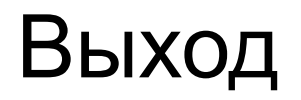

- Час на дистанції 25 км (хв) гоночний велосипед:
	- 37,2 37,8 37,6 37,6 38,9 40,0 37,6 37,8 39,0 40,0 37,6 40,0 37,8 38,5 39,0 39,0 37,6 39,0 40,0 40,0 37,6 40,0 37,8 39,0 37,6 37,8 40,5 37,6 37,8 39,0
- Ранжувати вихідні дані, знайти середньостатистичні параметри вибірки, побудувати графіки, проаналізувати вихідні дані; за допомогою знайдених параметрів.

- У спортсменів фіксувався час (сек) на дистанції 15 км:
- 3120 3082 3006 3063 3101 3082 3025 3063 3082 3044 3063 3101 3044 3006 3082 3025 3063 3082 3025 3063 3044 3082 3101 3063 3044 3025 3063 3082 3082 3063
- Ранжувати вихідні дані, знайти середньостатистичні параметри вибірки, побудувати графіки, проаналізувати вихідні дані; за допомогою знайдених параметрів.

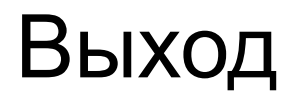

- 25 футболістів високої кваліфікації досліджені на величину максимального споживання кисню XІ, л / хв.
- 3,40 3,3 3,62 3,47 3,4 3,29 3,58 3,4 3,47 3,32 3,4 3,47 3,58 3,25 3,29 3,62 3,4 3,47 3,32 3,4 3,29 3,47 3,32 3,4 3,58.
- Ранжувати вихідні дані, знайти середньостатистичні параметри вибірки, побудувати графіки, проаналізувати вихідні дані; за допомогою знайдених параметрів.

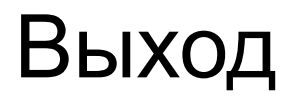

При тестуванні велосипедистів фіксувалося час спринту 200м з ходу - Xі, с:

- 12.2 11.8 12.0 12.4 12.0 12.2 12.6 12.5 11.9 12.4 12.2 12.6 12.2 12.0 12.2 12.4 11.8 11.9 12.0 12.4 12.2 11.9 12.6 12.4 11.8 12.2 12.5 11.9 12.0 12.4
- Ранжувати вихідні дані, знайти середньостатистичні параметри вибірки, побудувати графіки, проаналізувати вихідні дані; за допомогою знайдених параметрів.

- При тестуванні велосипедистів фіксувся час спринту 200м з ходу - XІ, с:
- 12.2 11.8 12.0 12.4 12.0 12.2 12.6 12.5 11.9 12.4 12.2 12.6 12.2 12.0 12.2 12.4 11.8 11.9 12.0 12.4 12.2 11.9 12.6 12.4 11.8 12.2 12.5 11.9
- Ранжувати вихідні дані, знайти середньостатистичні параметри вибірки, побудувати графіки, проаналізувати вихідні дані; за допомогою знайдених параметрів.

- При виконанні сальто назад прогнувшись 25 спортсменів показали час XІ, с:
	- 1.06 1.04 1.08 1.01 0.98 1.12 1.04 0.95 1.06 1.01 1.04 0.98 1.08 1.04 1.01 1.04 1.01 1.04 0.95 1.01 1.04 1.06 1.08 0.98 1.01
- **Ранжувати вихідні дані, знайти середньостатистичні** параметри вибірки, побудувати графіки, проаналізувати вихідні дані; за допомогою знайдених параметрів.

■ .

- При выполнении сальто назад прогнувшись 25 спортсменов показали время X*і*, с:
	- 1.07 1.05 1.08 1.01 0.98 1.11 1.05 0.95 1.06 1.01 1.05 0.98 1.08 1.05
	- 1.06 1.04 1.02 1.04 0.95 1.01 1.04 1.07 1.08 0.98 1.01
- Ранжувати вихідні дані, знайти середньостатистичні параметри вибірки, побудувати графіки, проаналізувати вихідні дані; за допомогою знайдених параметрів.

- 20 веслярів досліджені на темп веслування. Виміряна кількість гребків в хвилину, Xі 94.0 93.5 93.0 94.0 92.5 96.0 94.5 93.5 94.0 93.0 92.595.0 94.0 94.0 93.5 94.0 94.5 95.0 94.5 93.5
- Ранжувати вихідні дані, знайти середньостатистичні параметри вибірки, побудувати графіки, проаналізувати вихідні дані; за допомогою знайдених параметрів.

- Тяжелоатлеты при выполнении рывка показали максимальную скорость движения штанги в фазе тяги (м/с). Получены следующие данные:
	- 1,44 1,48 1,54 1,56 1,49 1,48 1,52 1,56 1,64 1,52 1,49 1,52 1,54 1,52 1,49 1,54 1,52
- Ранжувати вихідні дані, знайти середньостатистичні параметри вибірки, побудувати графіки, проаналізувати вихідні дані; за допомогою знайдених параметрів.

- Гандболисты выполняют серию специальных тренировочных упражнений. После окончания работы частота пульса составила:
	- 165 188 172 175 175 180 165 172 186 175 172 175 175 165 186 180 180 186 172 180
- Ранжувати вихідні дані, знайти середньостатистичні параметри вибірки, побудувати графіки, проаналізувати вихідні дані; за допомогою знайдених параметрів.

- Борців досліджували на час простого руху (мс). Отримані наступні дані.
- 220 230 235 230 225 240 230 235 240 250 235 240 235 225 230 235
- Ранжувати вихідні дані, знайти середньостатистичні параметри вибірки, побудувати графіки, проаналізувати вихідні дані; за допомогою знайдених параметрів.

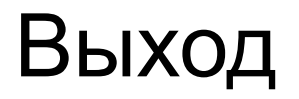

- Получены результаты заплыва на 25 м в начале подготовительного периода (сек): 14,5 14,5 12,8 15,0 14,7 14,3 14,5 14,5 14,7 14,5 14,7 14,8 14,5 14,3 14,7
- Ранжувати вихідні дані, знайти середньостатистичні параметри вибірки, побудувати графіки, проаналізувати вихідні дані; за допомогою знайдених параметрів.

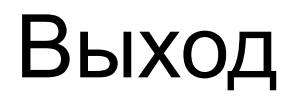

- Спортсмены лыжники исследованы на силу мышц сгибателей тела (Н) в сумме по 10 попыткам:
	- 161,9 161,2 160,7 161,9 162,3 161,9 161,2 160,7 161,9 159,5 160,7 161,2 161,9 161,2 163,2 160,7 161,9 161,2 160,7 161,2
- Ранжувати вихідні дані, знайти середньостатистичні параметри вибірки, побудувати графіки, проаналізувати вихідні дані; за допомогою знайдених параметрів.

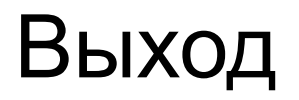

- Лижники-стрибуни досліджені на силу м'язів згиначів тіла (Н) в сумі по 10 спроб:
- 196,5 199,5 193,7 196,5 195,1 199,5 196,5 193,7 196,5 200,0 195,1 196,5 199,5 200,0 196,5 199,5 196,5 195,1 199,5 196,5
- Ранжувати вихідні дані, знайти середньостатистичні параметри вибірки, побудувати графіки, проаналізувати вихідні дані; за допомогою знайдених параметрів.

- Отримано результати запливу на 25 м на початку підготовчого періоду (сек):
- 14,5 14,5 12.8 15,0 14,7 14,3 14,5 14,7 14,5 14,7 14,8 14,5 14,3 14,7 14,5
- Ранжувати вихідні дані, знайти середньостатистичні параметри вибірки, побудувати графіки, проаналізувати вихідні дані; за допомогою знайдених параметрів.

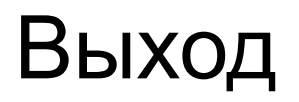

- Як показник тренованості прийнята максимальна сила тяги плавця у воді (Н). Отримані наступні дані:
- 12,5 12,9 10,0 12,5 12,9 12,5 13,0 12,5 11,0 13,5 12,5 11,0 12,9 12,5 13,0 11,0 12,9 12,5 11,0 13,5
- Ранжувати вихідні дані, знайти середньостатистичні параметри вибірки, побудувати графіки, проаналізувати вихідні дані; за допомогою знайдених параметрів.

- Для визначення функціональної підготовленості лижників-двоеборцев спортсмени долають 30 км на стандартній трасі. Виміряна час проходження дистанції (хв):
- 19,0 18,7 19,5 18,0 20,1 19,0 18,7 20,2 19,0 19,5 18,7 19,0 19,5 18,0 19,9 19,0 19,5 18,7 19,0 20,1 19,5 18,7 19,0 18,5 19,9
- Ранжувати вихідні дані, знайти середньостатистичні параметри вибірки, побудувати графіки, проаналізувати вихідні дані; за допомогою знайдених параметрів.

- При дослідженні показників загальної витривалості школярів отримані результати гіта на 20 м з одним поворотом (хв)
- 3,5 3,73,63,23,33,53,43,83.5
- 3,6 3,53,73,6 3,63,73.4 3,5 3,43,53,63,83,63,83,53,2
- Ранжувати вихідні дані, знайти середньостатистичні параметри вибірки, побудувати графіки, проаналізувати вихідні дані; за допомогою знайдених параметрів.

- Отримано результати штовхання ядра (м) у 22 легкоатлетів:
	- 20,5 20,2 20,0 21,0 21,5 22,0 21,6 20,8 20,5 21,0 21,5 20,5 22,0 20,8
	- 22,0 20,8 21,6 20,2 20,5 21,0 20,0 21,5
- Ранжувати вихідні дані, знайти середньостатистичні параметри вибірки, побудувати графіки, проаналізувати вихідні дані; за допомогою знайдених параметрів.

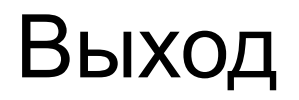

- У 17 веслярів досліджували темп веслування. Виміряна кількість гребків в хвилину, X*і* 93,5 93,0 94,5 93,5 94,0 93,5 93,0 92,5 94,5 93,093,5 94,0 93,5 94,5 93,0 93,0 93,5
- Ранжувати вихідні дані, знайти середньостатистичні параметри вибірки, побудувати графіки, проаналізувати вихідні дані; за допомогою знайдених параметрів.

- Отримано результати запливу на 25 м в перехідному періоді (с):
	- 14,5 15,3 15,0 14,8 15,0 15,3 14,8 15,7 14,8 15,0 15,3 15,7 15,3 15,7
		- 14,5 15,0 15,3 14,5 15,7 15.3 14,8 15,7 15,0
- Ранжувати вихідні дані, знайти середньостатистичні параметри вибірки, побудувати графіки, проаналізувати вихідні дані; за допомогою знайдених параметрів.

■ Волейболістів тестують на максимальний поштовх з найсильнішою ноги (см). Отримані наступні результати:

65,0 68,2 69,0 68,3 67,2 70,0 72,2 67,2 69,4 71,2 71,3 67,4 70,2 71,5 70,6

■ Ранжувати вихідні дані, знайти середньостатистичні параметри вибірки, побудувати графіки, проаналізувати вихідні дані; за допомогою знайдених параметрів.

■ Отримані наступні дані в бар'єрному бігу на 110 м у чоловіків (час в секундах):

15,9 17,6 17,4 16,0 18,4 15,9 18,7 18,4 17,4 17,6 19,2 19,4 18,2 17,5 18,4 15,9 17,4 18,4 17,9 20,0 18,7 17,4 18,4 18,4

■ Ранжувати вихідні дані, знайти середньостатистичні параметри вибірки, побудувати графіки, проаналізувати вихідні дані; за допомогою знайдених параметрів.

У 11 хокеїстів виміряна силовий тиск на лід:

- 12,5 11,5 12,0 12,7 12,9 12,0 12,9 12,7 12,5 12,7 12,5
- Ранжувати вихідні дані, знайти середньостатистичні параметри вибірки, побудувати графіки, проаналізувати вихідні дані; за допомогою знайдених параметрів.

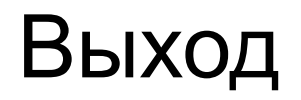

■ Час на дистанції 25 км (хв) гоночний велосипед:

38,2 37,8 36,6 37,6 38,9 40,0 37,6 37,8 39,0 40,0 37,6 40,0 36,8 38,5 39,0 39,0 36,6 37,8 40,5 37,6 37,8 39,0 36,6 39,0 40,0 40,0 37,6 40,0 37,8 39,0

■ Ранжувати вихідні дані, знайти середньостатистичні параметри вибірки, побудувати графіки, проаналізувати вихідні дані; за допомогою знайдених параметрів.

■ У спортсменів фіксувалося час (сек) на дистанції 15 км: 3144 3082 3006 3063 3125 3082 3063 3063 3082 3020 3063 3101 3044 3063 3082 3063 3025 3063 3020 3025 3063 3044 3082 3101 3063 3044 3025 3063 3082 3082

■ Ранжировать исходные данные, найти среднестатистические параметры выборки, построить графики, проанализировать исходные данные посредством найденных Вернуаров и Выход Вернуться к Выход

- 25 футболістів високої кваліфікації досліджені на величину максимального споживання кисню XІ, л / хв. 3.41 3,32 3.62 3.47 3.42 3.29 3.58 3.42 3.47 3.32 3.42 3.47 3.58 3.32 3.42 3.58
	- 3.25 3.29 3.62 3.42 3.47 3.32 3.41 3.29 3.47
- Ранжувати вихідні дані, знайти середньостатистичні параметри вибірки, побудувати графіки, проаналізувати вихідні дані; за допомогою знайдених параметрів.

- При тестуванні велосипедистів фіксувалося час спринту 200м з ходу - X*і*, с:
	- 12.6 12.8 12.0 12.4 12.0 12.8 12.6 12.5 12.0 12.4 12.2 12.6 12.2 12.2 12.2 12.4 12.4 11.8 11.9 12.0 12.4 12.6 11.9 12.6 12.4 12.8 12.2 12.5 11.9 12.0
- Ранжувати вихідні дані, знайти середньостатистичні параметри вибірки, побудувати графіки, проаналізувати вихідні дані; за допомогою знайдених параметрів.

- При тестуванні велосипедистів фіксувалося час спринту 200м з ходу - X*і*, с:
	- 12.2 11.8 12.1 12.4 12.0 12.2 12.6 12.5 11.9 12.4 12.2 12.6 12.2 12.0
	- 12.2 12.4 11.8 11.9 12.0 12.4 12.3 11.9 12.6 12.4 11.8 12.2 12.5 11.9
- Ранжувати вихідні дані, знайти середньостатистичні параметри вибірки, побудувати графіки, проаналізувати вихідні дані; за допомогою знайдених параметрів.

- При виконанні сальто назад прогнувшись 25 спортсменів показали часX*і*, с:
	- 1.06 1.04 1.08 1.01 0.98 1.12 1.04 0.95 1.04 1.01 1.04 0.98 1.08 1.04
	- 1.01 1.04 1.01 1.06 0.95 1.06 1.04 1.06 1.08 0.98 1.01
- Ранжувати вихідні дані, знайти середньостатистичні параметри вибірки, побудувати графіки, проаналізувати вихідні дані; за допомогою знайдених параметрів.

- При виконанні сальто назад прогнувшись 25 спортсменів показали час X*і*, с:
	- 1.11 1.05 1.04 1.01 0.98 1.11 1.05 0.95 1.06 1.01 1.05 0.99 1.08 1.04 1.06 1.04 1.02 1.04 0.95 1.01 1.04 1.07 1.11 0.99 1.01
- Ранжировать исходные данные, найти среднестатистические параметры выборки, построить графики, проанализировать исходные данные посредством найденных <u>лдраметров. В № 8 веренита параметров. В в</u>